#### ID2212 Network Programming with Java Lecture 7

## Working with Web Resources and URL Connections

#### Leif Lindbäck, Vladimir Vlassov KTH/ICT/SCS HT 2015

## Outline

- Accessing Web Resources in Java
	- Locating Web resources: URL
	- Communicating with HTTP servers: URL connections
		- Downloading and uploading data on the Web
	- Retrieving Web resources pointed to by URLs
		- Images, audio, HTML documents, classes, files
		- Loading images from the Web. Tracking the loading status
- Developing a Web protocol in Java

#### Locating Web Resources: java.net.URL

- java.net. URL represents an URL Uniform Resource Locator of a Web resource (service)
	- An URL object is used to locate and to grab Web resources.
		- NB! Java 2 SDK provides implementations for HTTP, FTP and SMTP (mailto).
- An URL with the http scheme:

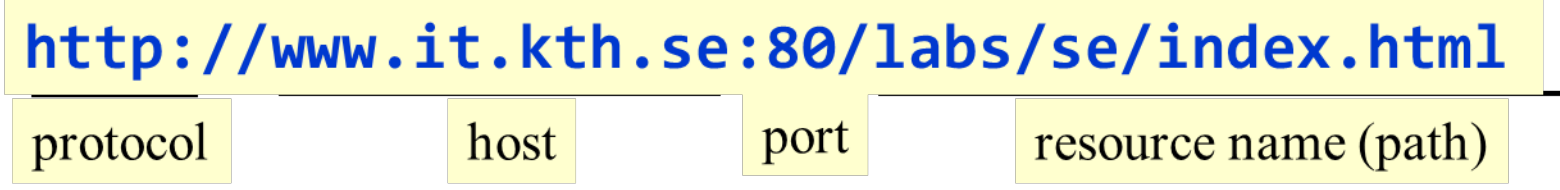

### URL Constructors

#### URL(…)

- (String locator)
- (URL url, String locator)
- (String protocol, String serverName, String reso
- (String protocol, String serverName, int port, String resource)

```
try {
   URL ur11 = newURL("http://www.ora.com/info/java/index.html");
   // create an absolute URL from a base and relative URL
   URL url2 = new URL (url1, "bibliography.html");
   // An URL relative to the web page of an Applet
   URL url = new URL(getDocumentBase(), "bibliography.html");
} catch (MalformedURLException e) { 
   e.printStackTrace(); 
}
```
### URL Stream Handler

- A stream protocol handler that knows how to make a connection for a particular protocol type, such as http, ftp.
- A URL constructor loads a stream handler class (a subclass of URLStreamHandler) for the specified protocol
	- If URLStreamHandlerFactory is set, call its method createURLStreamHandler, otherwise:
	- Try to find <package>.<protocol>.Handler in the list provided by the property java.handler.protol.pkgs
	- Try to load the class sun.net.www.protocol.<protocol>.Handler
	- On failure, throw MalFormedURLException

#### Communicating with a Web Server: java.net.URLConnection

• The URL Connection class represents a communication link to the resource (a TCP socket connection).

URL  $ur1 = new$ URL("http://www.it.kth.se/index.html"); URLConnection urlc = url.openConnection();

• The server is contacted only when needed: URL.getContent() URL.openConnection.getDate(), **etc.**

## Input and Output Streams of URLConnection

- URL connection provides input and output streams
	- Input stream for downloading the resource contents, e.g. classes, images. URLConnection urlc =url.openConnection(); InputStream in = urlc.getInputStream();
	- Output stream for uploading data to the server at the corresponding URL, e.g. posting query to a CGI script or a servlet URLConnection urlc =url.openConnection(); OutpuStream o = urlc.getOutputStream();
- In the case of HTTP URL connection:
	- The input stream is returned after a GET (default) request is written to the output stream and a header is read from the input stream
	- The output stream is returned after a header of a POST request (default) is written to the output stream

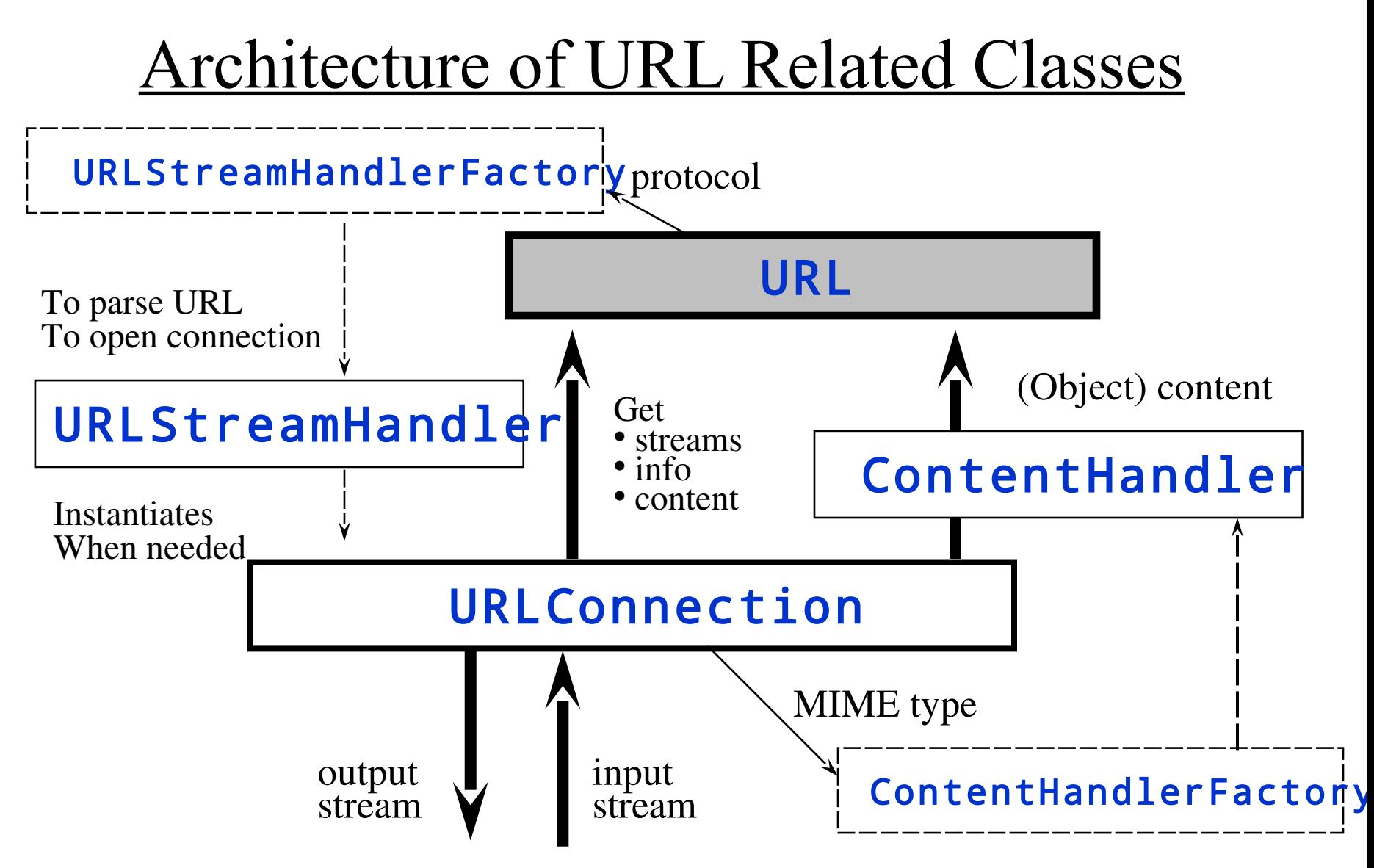

Lecture 7: Web Resources and URL Connections 8

### Retrieving Resource Information and Content (HTTP)

• Methods of URL connection to get information about the resource and its content:

 getContentLength getDate getContentType getExpiration getContent getLastModified getContentEncoding

- The information is obtained via the GET request.
- The server sends a MIME header and resource data in reply.

#### Getting the Content of the Web Resource (HTTP)

- $url.getContent() a shorthand for$ url.openConnection().getContent  $\overline{()}$
- get Content returns an object of the class:
	- $-$  InputStream for reading the resource as byte stream;
	- $\text{ImageProducter}$  if the resource is an image file.
		- Use instanceOf to determine the class of the object in return.
		- To create an image use: anyAWTcomponent.createImage(ImageProduc er)

## A Content Handler

- Implements the get Content method that reads data from the input stream of the given URL connection and converts them into a Java object.
- The handler is associated with one or several MIME types that it can handle.
- The handler can support caching of content.

### Call Stack Trace url.getContent()

- URL.getContent()
- URLStreamHandler.openConnection(UR L)
	- The stream handler creates an URL connection
- URLConnection.getContent()

– The connection connects to server

- URLConnection.getContentHandler()
	- The connection finds (creates) a content handler for a given MIME type such as "text/tab-separated-values"
- ContentHandler.getContent()
	- The handler converts resource data into a Java object

## Looking for a Content Handler

- If the handler for the given MIME type is not set, try to set it:
	- If a **ContentHandlerFactory** is set, call its method createContentHandler(String type), otherwise:
	- Try to load the class sun.net.www.content.type.subtype
	- On failure, throw IOException

# Implementing a Content Handler

- Extends the ContentHandler class and implements for the method:
	- public Object getContent(URLConnection)
	- Read data from the input stream of the given connection, construct and return a Java object.
- See Example 3.21: A content handler for text/tab-separated-values.
	- Reads lines from the given input stream;
	- Splits each tab-separated string into an array of strings by using a StringTokenizer and adds the array to a vector;
	- Returns the vector from the getContent method as the content of the resource pointed to by the given URL.

### Examples: URL and URLConnection

- Example 3.12: Get type and content URLContentType.java
- Example 3.16: Content content type GetHeader. java
- Example 3.17: A URL Class Loader URLClassLoader. java
- Example 3.18: A simple applet viewer using URLClassLoader loadApplet.java
- Example 3.19.1: An Applet submits a POST request Report.java

See examples at

http://www.imit.kth.se/courses/ID2212/examples/html/

## Methods for Retrieving Web Resources (HTTP)

- An image:
	- applet.getImage(URL) is a shorthand for applet.getAppletContext.getImage(URL)
	- awtcomponent.getToolkit().getImage(URL)
- An audio clip:
	- applet.getAudioClip(URL) is a shorthand for applet.getAppletContext.getAudioClip(URL)
- The content of a Web resource (input byte stream):
	- url.getContent()
- Show a hyper-text document given URL:
	- applet.getAppletContext().showDocument(UR L)

### Network Methods of the Applet Class

- Getting audio and image files:
	- Image getImage(URL)
	- Image getImage(URL, String)
	- AudioClip getAudioClip(URL)
	- AudioClip getAudioClip(URL, String)
	- play(URL)
	- play(URL, String)
- Locate the applet or the document in which the applet is embedded:
	- URL getCodeBase()
	- URL getDocumentBase()

## Applet Context

The applet context represents an applet's environment, e.g. a browser or an applet viewer:

AppletContext ac = getAppletContext();

- Useful methods of the AppletContext interface: showDocument(URL)
	- replace the current Web with the given URL.

#### showDocument(URL url, String target)

– Show the Web page indicated by url. The target argument indicates where to display the frame, for instance, in the current frame or in a new navigator.

#### getApplet(String)

- returns the applet with the given name
- See Example 3.13 ShowImage1. java
	- The applet is at http://www.imit.kth.se/courses/ID2212/examples/html/ShowImage1.html

### **Named Applets**

• An applet can be named in the APPLET (EMBED) tag:

```
<APPLET CODEBASE="../MyClasses" CODE=TalkApplet.class
  WIDTH=793 HEIGHT=130 NAME="Top">
<PARAM NAME=Partner VALUE="Bottom">
</APPLET>
<HR>
<APPLET CODEBASE="../MyClasses" CODE=TalkApplet.class
 WIDTH=793 HEIGHT=130 NAME="Bottom">
<PARAM NAME=Partner VALUE="Top">
</APPLET>
```
• Named applets embedded in the same Web page can get references to each other via the shared Applet Context:

```
TalkApplet a = (TalkApplet)(getAppletContext().
getApplet(getParameter("Partner")));
```
### Interaction of Applets via the Applet Context

- Applets on the same Web page share the Applet Context (JVM) and can interact with each other via
	- Method invocation. The methods should be declared as synchronized.
	- Static class variables;
	- Piped connection.
- An applet gets reference to another applet by name.
- See Example 4.5 TalkApplet.java at http://www.imit.kth.se/courses/ID2212/examples/html/TalkApplet.html

## Retrieving Images

- get Image (URL) of the Applet and Toolkit classes retrieves an image (GIF, JPEG, XBM, etc.)
	- The method immediately returns an Image object whether or not the image data actually has arrived: Image image; try { image = getImage(new URL( getParameter( "ImageURL" ))); } catch (MalformedURLException e) { }

## Loading Images

- The image starts loading as soon as the image data are actually needed for drawing, filtering or sizing:
	- graphics.drawImage(img, x, y, ImageObserver)
	- image.getHeight(ImageObserver)
	- image.getWidth(ImageObserver)
- To force loading:
	- anyAWTcomponent.prepareImage(img, ImageObserver)
- Loading of the image is performed asynchronously in a separate thread. Problem: a long latency of loading.
	- getWidth and getHeight return -1 if the size is not yet known.

Monitoring the Image Loading java.awt.MediaTracker

- The class **MediaTracker** is used to monitor the loading status of images (media)
	- Create a MediaTracker object.
	- Add an image with an integer identifier (ID) to the tracker: tracker.addImage(Image image, int ID)
		- The ID controls the priority order in which the images are fetched.
		- The same ID can be assigned to a group of images.
	- Check the image status (ready or not) and/or wait for an image (a group of images) to finish loading.
	- Use (draw) the image when it is ready.

### Waiting for Images to Finish Loading

- Block waiting: wait until loaded:
	- waitForID(int)
	- waitForAll()
- Wait until loaded, or until the specified time has passed:
	- waitForAll(long)
	- waitForID(int, long)
- Busy waiting: Checks to see if loaded (produced):
	- checkAll()
	- checkID(int, long)

# Usage of MediaTracker

```
MediaTracker tracker ;
Image img ;
public void init () {
  try {
     MediaTracker tracker = new MediaTracker(this);
     Image img = getImage(getDocumentBase(), 
  "front.gif");
     tracker.addImage(img, 1, 30, 30);
  } catch (Exception e) {}
}
public void paint(Graphics g) {
  if (tracker.checkID(1)) drawImage(img, 0, 0, null);
  else g.drawString("Picture: Loading...", 25, 50);
}
```
# Animation with MediaTracker

- Animation can be achieved by displaying a sequence of images
- The tracker is employed to
	- force the image to load,
	- wait until loading is complete,
	- call  $d$ rawImage to display the image.
- See Example 3.15: ImageBlaster. java.
	- See the applet in action at

http://www.imit.kth.se/courses/ID2212/examples/html/ImageBlaster.html

– The example is taken from the Java SDK Documentation: Class java.awt.MediaTracker

## Developing a Custom Web Protocol

- protocol://user:password@host:port /path
- Steps:
	- Develop a URLStreamHandler subclass for the protocol
	- Develop a URLConnection subclass for the protocol

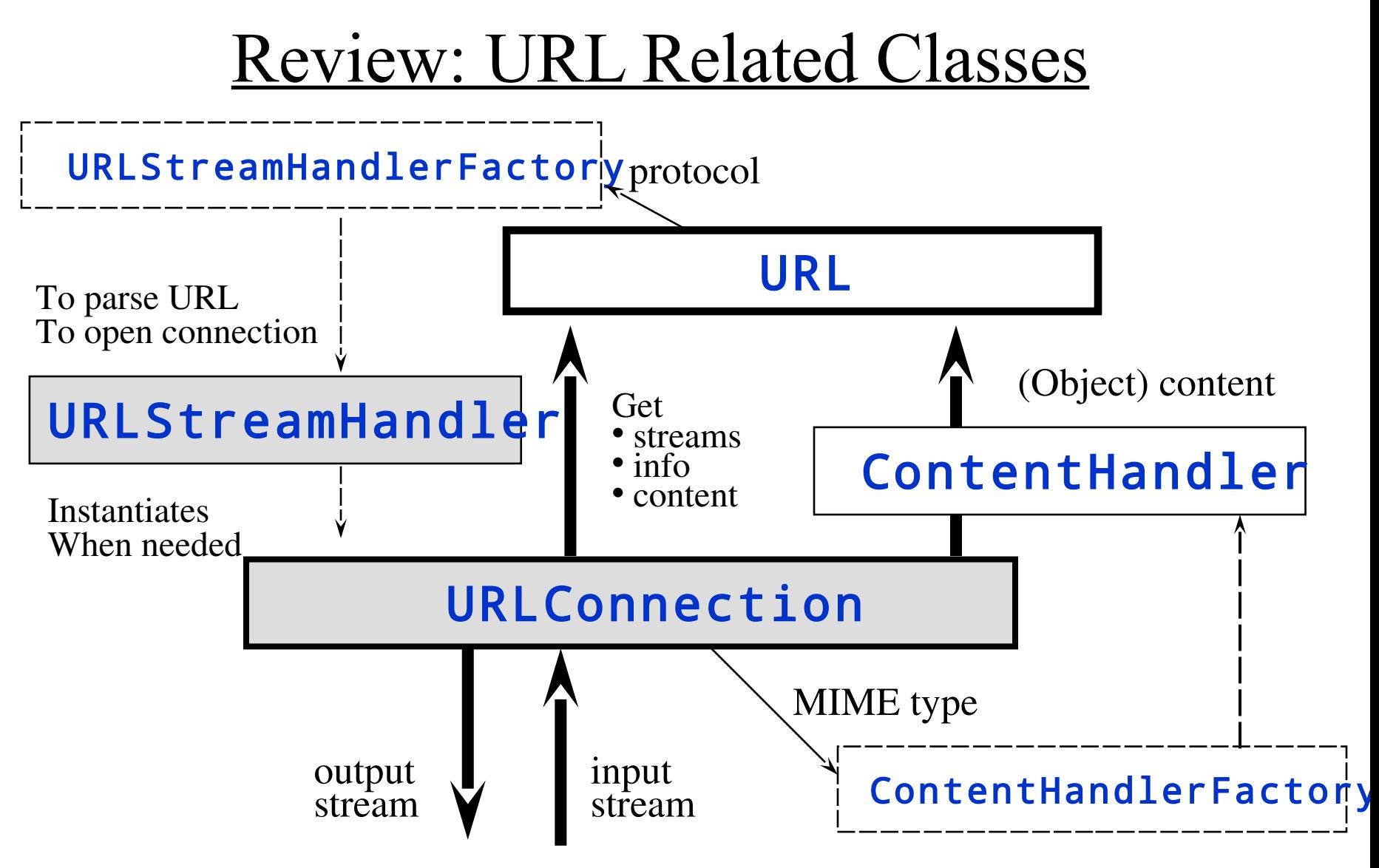

Lecture 7: Web Resources and URL Connections 28

## Loading URL Stream Handler

- A URL constructor loads a stream handler class for the given protocol:
	- If the handler for the protocol is not set, try to set it:
	- If a URLStreamHandlerFactory is set, call its method createURLStreamHandler, otherwise:
	- Try to find <package>. <protocol>.Handler in the list provided by the property java.handler.protol.pkgs
	- Try to load the class sun.net.www.protocol.<protocol>.Handler
	- On failure, throw MalFormedURLException

# A URLStreamHandler Subclass

- The URLStreamHandler subclass for a custom Web protocol must be able to:
	- Parse a URL specified in the URL constructor, i.e. implement

protected void parseURL(URL, String, int, int)

protected String toExternalForm(URL)

– Create a URLConnection object for the URL protected URLConnection openConnection(URL)

### **Extending URL Connection**

- A URL Connection subclass for the custom Web protocol must be able to:
	- Create a socket connection to the specified server protected boolean connected; abstract public void connect()
	- Provide a ready-to-read input and a ready-to-write output streams: getInputStream(), getOutputStream()
	- Provide information about the resource:

```
getContentType(), 
 getLastModified,getContentLength, 
getExpiration, getContentEncoding, getDate()
```
– Provide a Java object that represents the content of the resource with the help of a ContentHandler:

```
Object getContent()
```
### Example 3.20: A Finger URL Connection

- Assume that a finger URL looks like: finger:user@host
- Classes for the finger URL Connection to be developed:
	- public class fingerURLStreamHandler extends java.net.URLStreamHandler
	- public class fingerURLConnection extends java.net.URLConnection

### Finger URL Connection

#### public class fingerURLStreamHandler extends java.net.URLStreamHandler

Three methods to be implemented (to be overridden): protected void parseURL(URL,String,int,int)

– Parses URL string and sets fields in the given URL object

#### protected URLConnection openConnection(URL)

– Returns an instance of the fingerURLConnection class protected String toExternalForm(URL)

## Finger URL Connection (cont'd)

#### public class fingerURLConnection extends URLConnection

Five methods to be implemented:

#### public fingerURLConnection

• Constructor

#### public synchronized void connect()

• Connects to the given host on port 79 and writes a request that contains the user field of the finger URL specification.

#### public String getContentType()

• Returns "text/plain"

public synchronized InputStream getInputStream()

• Creates and returns **ByteArrayInputStream** (the cached resource).

public Object getContent()

• Returns ByteArrayInputStream by using getInputStream

## Finger URL Connection (cont'd)

- Implementation:
	- Example 3.20.1: fingerURLStreamHandler
	- Example 3.20.2: fingerURLConnection
- A finger test application
	- Example 3.20.3: ProtocolTester
- Find the examples at:

http://www.imit.kth.se/courses/ID2212/examples/html/index.html

#### import java.net.\*; Example 3.20.1: import java.io.\*; fingerURLStreamHandle import java.util.\*;

public class fingerURLStreamHandler extends java.net.URLStreamHandler {

```
protected void parseURL(URL u, String spec, int start, int limit) {
   // parse only the remaining fields of the specification
   // (except of protocol a protocol part
   StringTokenizer st =
       new StringTokenizer(spec.substring(start),
       "0" false);
   String file = st.nextToken();
   String host = st.nextToken();
   String ref = null;int port = 79;
   setURL(u, u.qetProtocol(), host, port, file, ref);
 ł.
 protected URLConnection openConnection (URL u) throws IOException {
   return new fingerURLConnection(u);
 \}protected String toExternalForm(URL u) {
   return "finger:" + u.getFile() + "@" + u.getHost();
 \}ł
```

```
import java.net.*;
                                    import java.io.*;
                                    public class fingerURLConnection extends URLConnection {
                                      Socket the Connection = null:Example 3.20.2:
public final static int defaultPort = 79.<br>
fingerURLConnecti( private String eol = System.getProperty("line.separator", "\n");
                                     public fingerURLConnection (URL u) {
                                        super(u);J.
                                     public synchronized InputStream getInputStream() throws IOException {
                                        if (!connected) connected):
                                        InputStream is = theConnection.getInputStream();
                                        int bfr = 128:
                                        byte[] b = new byte[bf \ll 4].int count = 0:
                                        int offset = 0;
                                        while (count >= 0) {
                                          count = is.read(b, offset, bfr);if \text{(count == -1)} break;
                                          offset += count:if (offset == b.length) {
                                            byte temp[] = new byte[offset \lt\lt 1];
                                            System.arraycopy(b, 0, temp, 0, offset);
                                            b = temp;} else if (offset > b.length) return null;
                                        λ.
                                        if (offset \langle b.length) {
                                          byte temp[] = new byte[offset];
                                          System.arraycopy(b, 0, temp, 0, offset);
                                          b = temp;return new ByteArrayInputStream(b);<br>}
```
#### Example 3.20.2: fingerURLStreamHandler (cont'd)

```
public String getContentType() {
 return "text/plain".
ĵ.
public Object getContent() throws IOException {
  return getInputStream();
Y
public synchronized void connect() throws IOException {
  int port;
  if (!connected) {
   port = url.getPort();
    if ( port < 0) port = defaultPort;
    the Connection = new Socket(url.getHost(), port);
    PrintWriter wr = new PrintWriter(
        theConnection.getOutputStream(), true);
    wr.println(url.getFile());
    connected = true;
\}
```